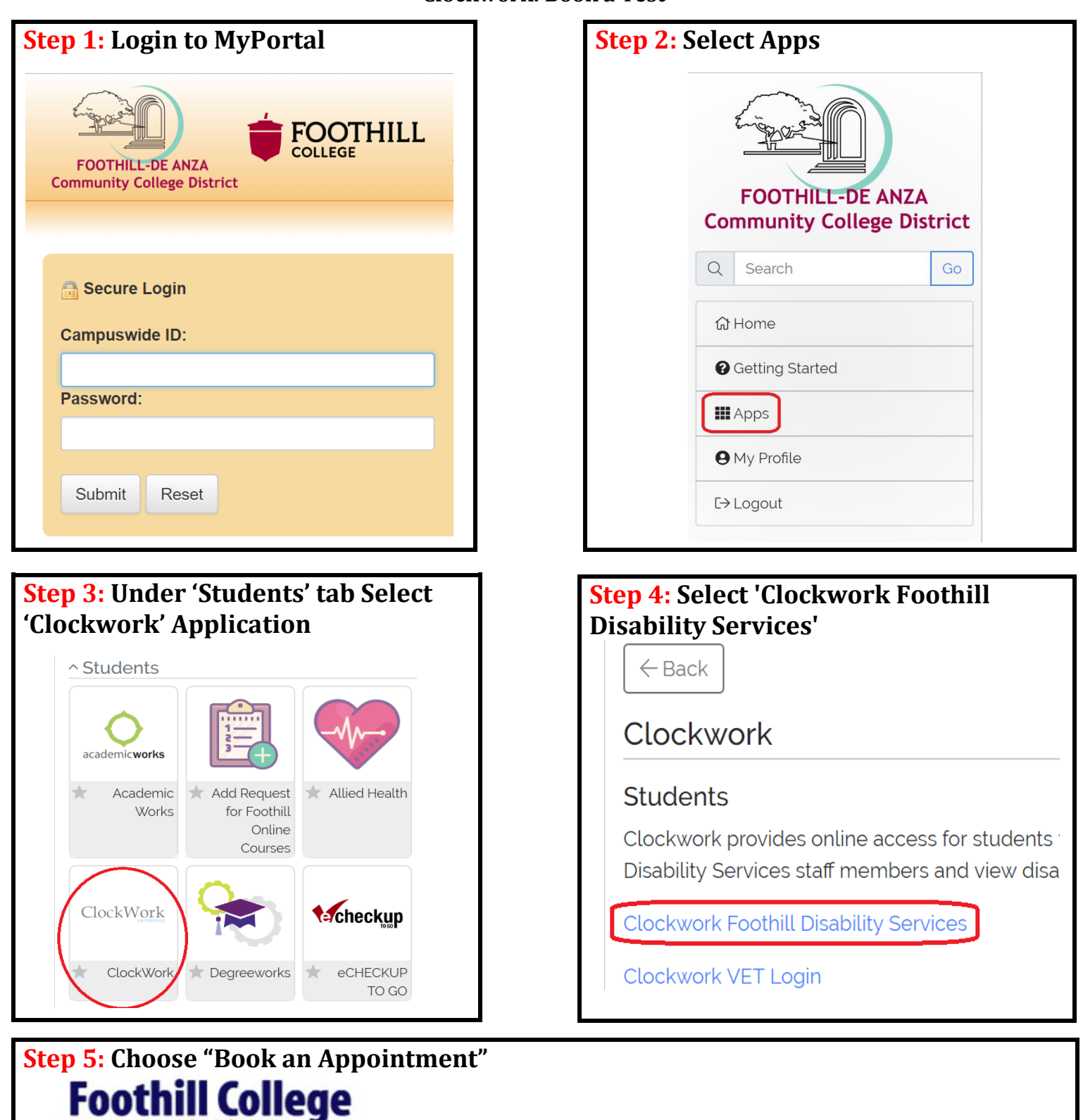

Main menu

Welcome to the Online Student Services

Upgrade. Advance.

Note: If you are a new Foothill Disability Resource Center(DRC) student please start by clicking on the Online Intake icon below and complete the forms.

log out

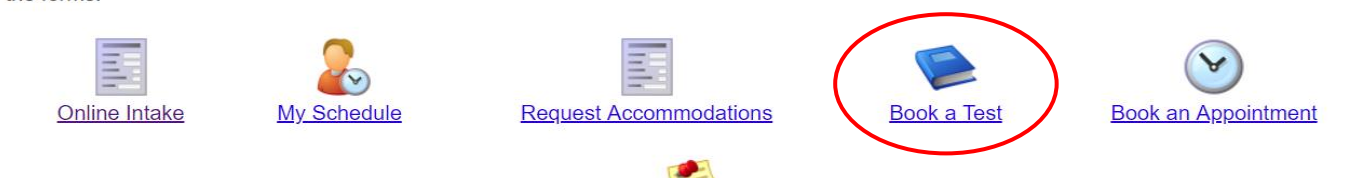

**Course Notes** 

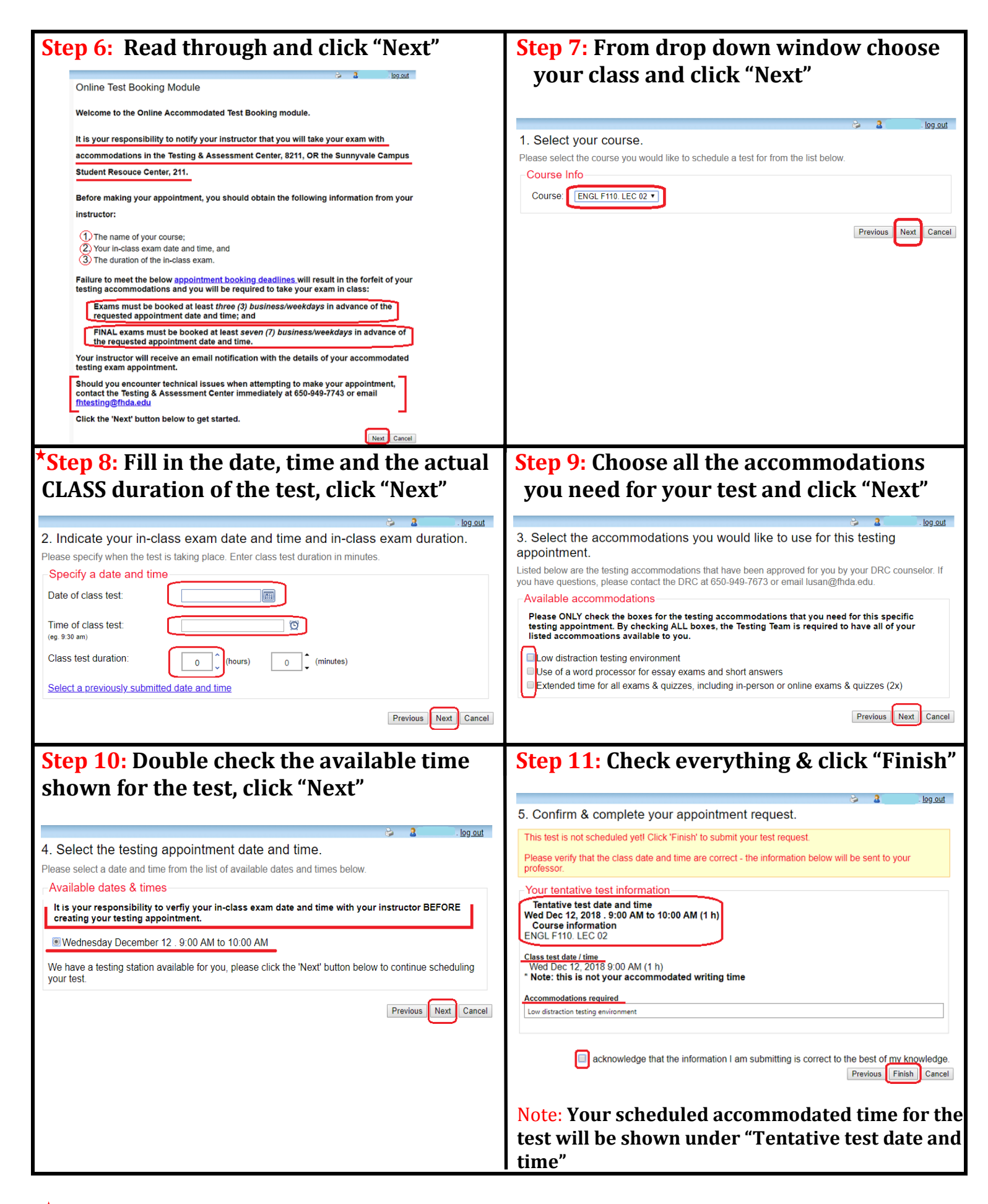

 **If you have arranged a different date and/or time for your exams/quizzes with your instructor, please add that updated information during Step 8**